## Adobe Photoshop CS3 Full Product Key [Win/Mac] [32|64bit] 2022

After the installation is complete, you need to locate the Photoshop folder on your computer. This is the folder where the software is installed. You can find this folder by looking through the Start Menu and opening up the Programs folder. Once you have found the Photoshop folder, you can use it to crack the software. Installing Adobe Photoshop is relatively easy. The first step is to download the exe file by going to www.adobe.com/photoshop. Then, open the file and follow the instructions on the screen. The installation is simple and will take a few minutes to complete. Once the installation is complete, you can start using Photoshop on your computer.

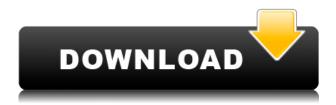

Introduced at the September 2019 Professional Photographers of America (PPA) Convention, the Nikon D4 is the company's latest professional DSLR. Alongside practically all current models from Nikon, the black D4 sports a 36.3-megapixel full-frame CMOS sensor with an optically-stabilized lens formula and Nikon's full-frame FX format. I just upgraded to Lightroom 4.3 and I am not sure what a normal workflow would be like. I was previously using Lightroom CC. I've been using LR for the past 15 years and just starting to use Lightroom for a few years now. So I have a lot of work to get caught up. From the limited tutorials I've watched and read, I understand it's mostly designed as a good image conversion app but it's not where I need help. I need to learn how to access the RAW files of the images I shoot and then I need to get the images into Lightroom. I haven't a clue how to go about this. I am still trying to decide whether to go back to Lightroom CC or just stick with LR until I learn to use it. What would be the best route to the workflow I need? Thank you for your help,

Greg Wow, great article & review with lots of great info & tips! I've been using Photoshop 7 years for editing photos & have a couple of friends that use it too! In talking to one of my friends to see if I can hop on her account and try it out I found out that she only updates a small part of it (admittedly because she doesn't use the features she doesn't feel like she needs the upgrade to 5.0) & is seeing similar issues I am. I'd like to jump in & do a few things but I have no idea where to begin. This is great info!

Thanks for the info!

Adobe Photoshop CS3 Download free Serial Number Full Torrent 2023

To output your file, this is where Adobe Photoshop truly shines. With the Document panel, you can print on screen or on a variety of different media. You can also output a variety of different formats. You can output a single file, or you can output multiple files or even combine every file in a large single document for printing. This can be extremely helpful if you are printing a customised template for a client. You can also output for a variety of different printers (white and/or duotone) or even for screen reading systems. This can be useful for creating brochures or even a new look for your website. Regardless of the scope of your projects, a very basic understanding of the software tools would help you to flourish in your graphic designing career. Therefore, it is essential to learn the basics of all the available functions in Photoshop and use them in a way that would be beneficial not just to you, but also to your clients. But before you proceed further, first it would be prudent to get acquainted with all aspects of the software. In short, Photoshop is a powerful graphic design software with a very sleeker user interface. Therefore, before we start with the basic concepts, let's take a brief trip through the Photoshop's journey. So here's the basic working knowledge of Photoshop. Adobe Photoshop is one of the most versatile software's available in the market. There are literally hundreds of creative and professional designers willing to make love to these tools day and night. Users can narrate hundreds (or even thousands) of t-shirts before making a minor tweak to the design. 933d7f57e6

## Download Adobe Photoshop CS3Patch With Serial Key Windows x32/64 {{ Hot! }} 2023

Painting is less time-consuming. With the new Clip layer feature, you can work with a toned down version of the layer and choose what should be removed. Use the new Paint Bucket tool to simply select the area you want to remove. To do more complicated retouching, use the corelasso tool to select areas you want to remove. Of course, sometimes stuff happens to images. If this happens to you, you can now use new tools to easily remove a face or object from a photo, even if it is surrounded by other objects. The 'Magic Eraser' tool does one pass of perfect, making a single command. With the 'Remove' command, you can delete entire objects, faces, or any object from the background that is visible. Since vectors are not rasterized, you can use the 'Magic Stylus' tool to remove objects such as badges. Photoshop's new gradients work like old ones, but they can create effects with more variations. Grab the Proximity Gradient tool and choose one of several different gradient presets to create a gradient effect. More advanced gradients such as hue, saturation, or luminance ramps, and can be set up as linear, cosine, or radial transitions, and work by any number of dimensions. Photoshop's new gradient engine is capable of defining over 700 different gradient presets. Photoshop's new contour guides are intended to help you make accurate picks for various types of drawing, including lines, ends, angles, and ovals. Simplify your work with a new custom keyboard shortcut, also. Now, you can customize the keyboard shortcuts you use every day to save time and energy. Start with the Keyboard Shortcuts dialog box.

photoshop tools download free photoshop to download free photoshop text styles download free photoshop texture download free photoshop tutorial download free photoshop text download free photoshop trial version download free photoshop templates download free photoshop trial download free how can i download photoshop for windows 10 for free

With Adobe CC 2019, you don't have to worry about piracy! The extension of Apple file system to work with anything Mac/PC is highly encouraged. It can also convert any versions created on one Mac to the other. Most of the common codes are compatible with the new Adobe Data Loss Prevention. Overall, many features are developed for Mac or PC users. Another great improvement is to remove the size restrictions for Cloud AI (Artificial Intelligence)-based face detection. By calculating the face ratios, this tool can better handle more faces on a single frame, also it can detect changes in objects, such as subjects coming closer or being further away. A new Photomerge tool has been added to increase the usability of the function. Now the users can quickly get the best results for traditional or geometric shapes. If you are worried about the shadows, you can define brush shape and angle to get the best result. The new point-irradiance settings allow you to balance contrast and lightness to get the best quality and localise where in the image the adjustment is applied. The new Localized Nature feature allows you to adjust faces, buildings, and other objects in the Natural Look. For getting more details and natural feel, you can adjust light, shadows, and grain (noise), in addition of adjusting contrast, saturation, and brightness. In addition to its powerful capabilities for editing and transforming images, Adobe Photoshop is also evolving as a powerhouse for multi-media creation. With support for file formats from virtually every modern professional photographer, Photoshop now includes native support for JPEG 2000, the fastest lossy and lossless image formats for creative professionals. JPEG 2000 is a new format designed specifically for highquality digital images. In addition, Photoshop now preserves the look and quality of the DNG raw file format for photography.

When you edit an image using Photoshop, you have to remember a very important and crucial feature, which is the ability to save an image in various sizes. Thus, you cannot have the best effect in any of those sizes. So editor allows us to use the control panels, which enable us to get the desired effect. For example, you can choose to change the size of an image to fit any given purpose. On the Mac, we'll be bringing some much-anticipated features to the Creative Cloud 2019, including the ability to edit in real-time using the Adobe Presets panel, and a new panel to sync your preferences and colours between devices. Are you ready for another year of revolution with Photoshop? One of the characteristics that make Photoshop so useful is the ability to undo/redo steps in a sequence of editing. While other graphic programs attempt to do this, Photoshop can actually undo a sequence of steps in the order they were taken and allows you to easily get to any previous states. You can use the undo feature to get the perfect placement of an object or to correct a mistake. Photoshop also gives you the flexibility to take multiple steps with a single mouse click by holding down the Shift key during your editing session. In addition to the undo/redo feature, Photoshop also gives you a history of your work so that you can restore an image to any previous state. While undoing a step is easily done, you cannot go too far back in the history. Because Photoshop does not store the basic image settings, doing a full undo may wipe out all settings for that particular image, such as the size, the sharpening, the resolution, color, and so forth. Once you are done there is no turning back.

https://techplanet.today/post/matlab-r2018-a-pc-x64-with-serial-crack-rar-fixed https://new.c.mi.com/th/post/1412241/BluffTitler\_Ultimate\_14107\_Patch\_CracksMind\_Serial https://new.c.mi.com/my/post/471611/Turpal\_CDs\_1-6\_Shirtless\_Boy\_Gymnast-Model\_Novelar https://techplanet.today/post/flash-media-server-35-serial-number https://new.c.mi.com/ng/post/76111/The\_Legend\_Of\_Zelda\_Skyward\_Sword\_Jpn\_Wii\_Iso\_13

Photoshop features have evolved over time, and it continues to be one of the most popular design tools for photo editing. The ability to manipulate and create photo, graphics and visual effects with Photoshop has given designers the power to create photo manipulation and digital art. Adobe Photoshop Lightroom Mobile is a mobile photography app for photographers, image editors and hobbyists. It is designed to support the mobile photography workflow of today and the future. The app is available on both Android and iOS platforms. Adobe Photoshop CC is a high-end professional graphics tool for digital photographers, graphic artists, web designers, and independent filmmakers. The software is available on macOS, Windows and across Android, iOS, and the web. 2. Adobe Photoshop Smart Sharpen- This is the effective tool to get sharp images without introducing any noise into the image. This is a smart tool that sharpens the photo without introducing any noise or distortion. If you are working on photo editing or graphic design projects, for whatever platform, there will always be that chance that you need to use the same features on both physical and digital devices, for at least some aspect of the process. The good news is that Photoshop has guite a few features that work on both, like optimizing files for the web, sharing content on social media, and printing your creations that any device can read and use. To see the full list of what Photoshop can do on both physical and digital devices, head to

 $https://dubaisafariplus.com/download-free-adobe-photoshop-2021-version-22-0-1-full-product-key-x \\ 4-latest-version-2023/$ 

https://www.dyscalculianetwork.com/wp-content/uploads/2022/12/vinpry.pdf

https://freecricprediction.com/wp-content/uploads/2022/12/zabkry.pdf

https://www.mrfoodis.de/wp-content/uploads/2022/12/penjav.pdf

https://www.forper.fr/blog/photoshop-cs6-with-key-free-registration-code-2023/

https://www.cuernambiental.org/wp-content/uploads/2022/12/acagil.pdf

 $\underline{https://www.vanguardsecuritycorp.com/uncategorized/can-i-download-an-old-version-of-photoshop-for-free-better/$ 

https://geezfamily.com/wp-content/uploads/2022/12/fatqui-1.pdf

http://www.loveofgothic.com/wp-content/uploads/2022/12/amasan.pdf

It's also a great tool for its tools, including the powerful Clone Stamp, which can be used a lot for repairing unsightly parts in photos. And the Spot Healing Brush is great for fixing photos that are out of focus. The Healing Brush selects the pixel that best replaces the selected pixel in the photo. There are other great, but lesser-used tools and features, including Noise Reduction, the Zoom Tool, and others. One of the other great features introduced in the 1980s is working with the layers. And while there are different ways of stacking layers, it's how the files are stored, and that layer as they overlap is precisely how the photo's original look when it was taken. The program gives the user complete control over this, and here, again, the software called a plum wheelbarrow of tools. The menu bar is the place of the tools you'll need most often, including the Clipboard, Layers, and the most important tools. It's the place to go if you need to adjust the contrast, or the snaps on the image, as well as enable the Levels tool, and adjust brightness and saturation. Other important tools include the Zoom Tool, Eraser, Healing Brush, Clone Stamp and the Brush Tool. Layers, it's the way the photo is saved. In Photoshop, you can apply all these filters all at once or more effectively with the UI. Such as On/Off or a Brighter or Darker color range. Of course, you can use any combination you like. Each color has its own effect on the overall change to the image. If you build your image using these lighter and darker colors and finally change the size of an image, all the rules of stacking ones together as they go will disappear.